## SAP ABAP table HRFPM S\_FIN\_EXEMPTION\_INTV {Exceptions per Object and Financing Period}

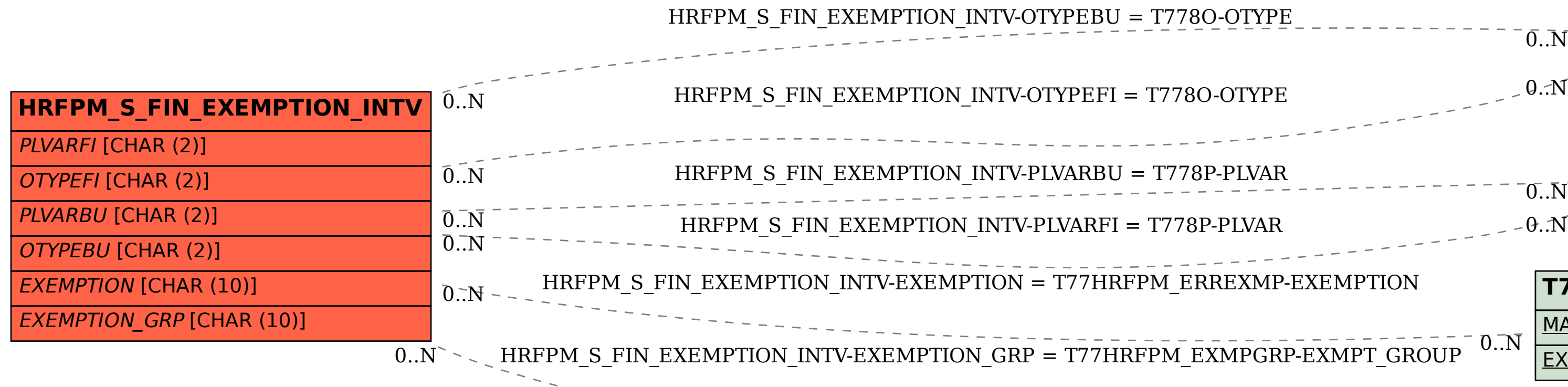

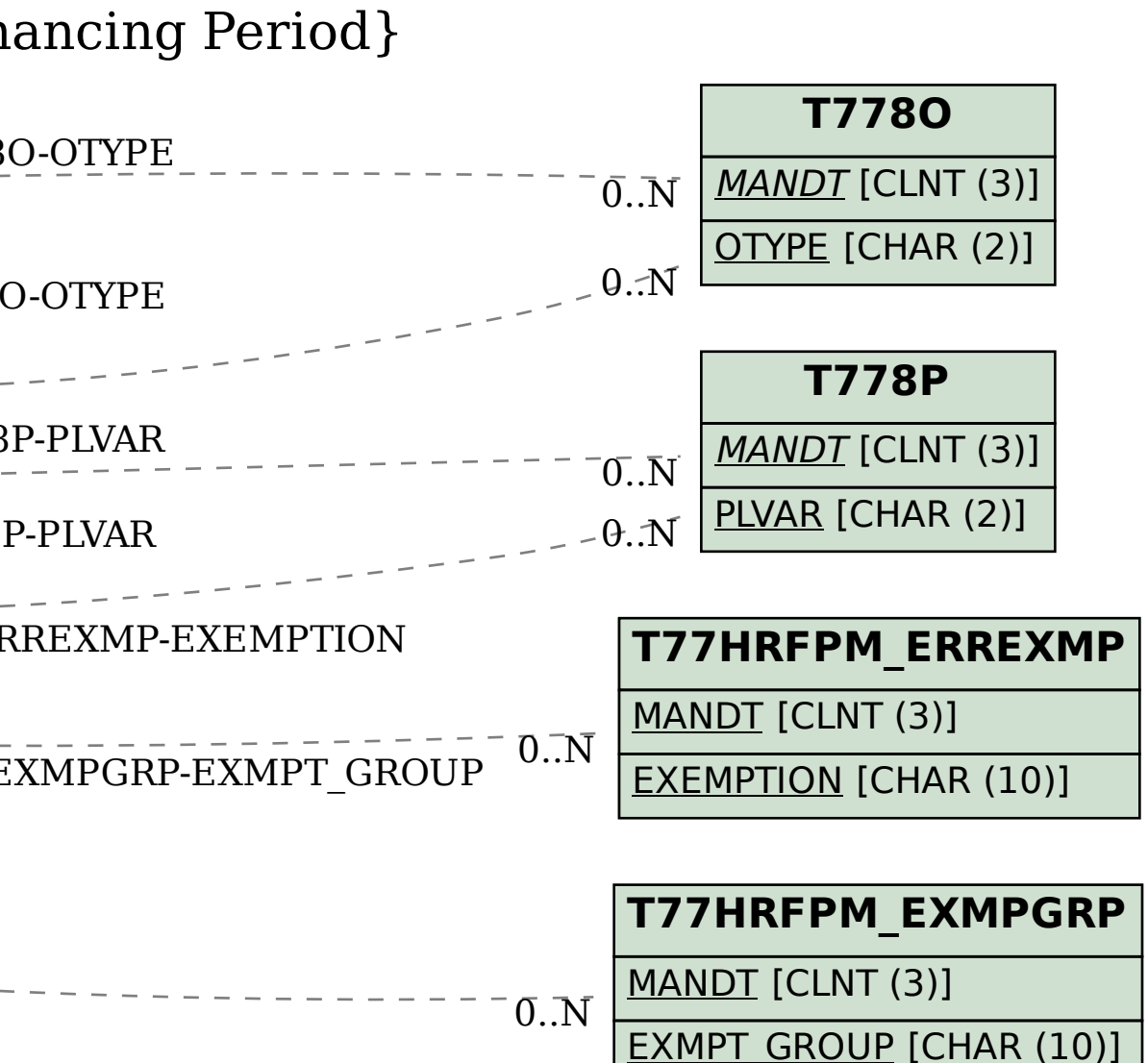